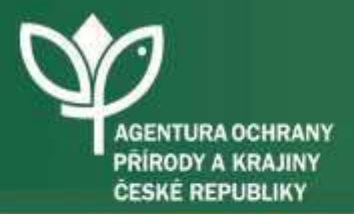

### www.nature.cz

### Mapujeme s BioLogem

#### **Mgr. Jan Zárybnický**

ůOPK ČR, SVSL, odbor ISOP

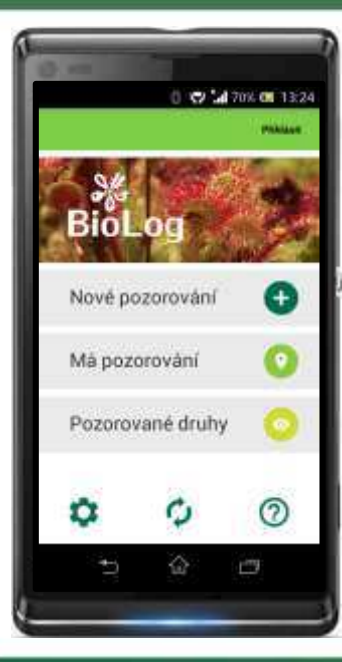

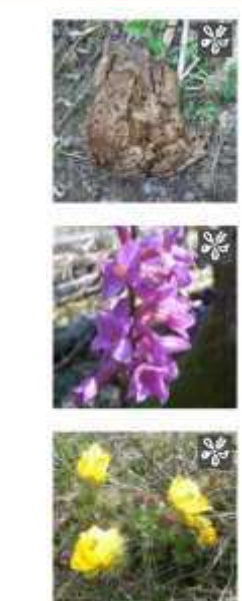

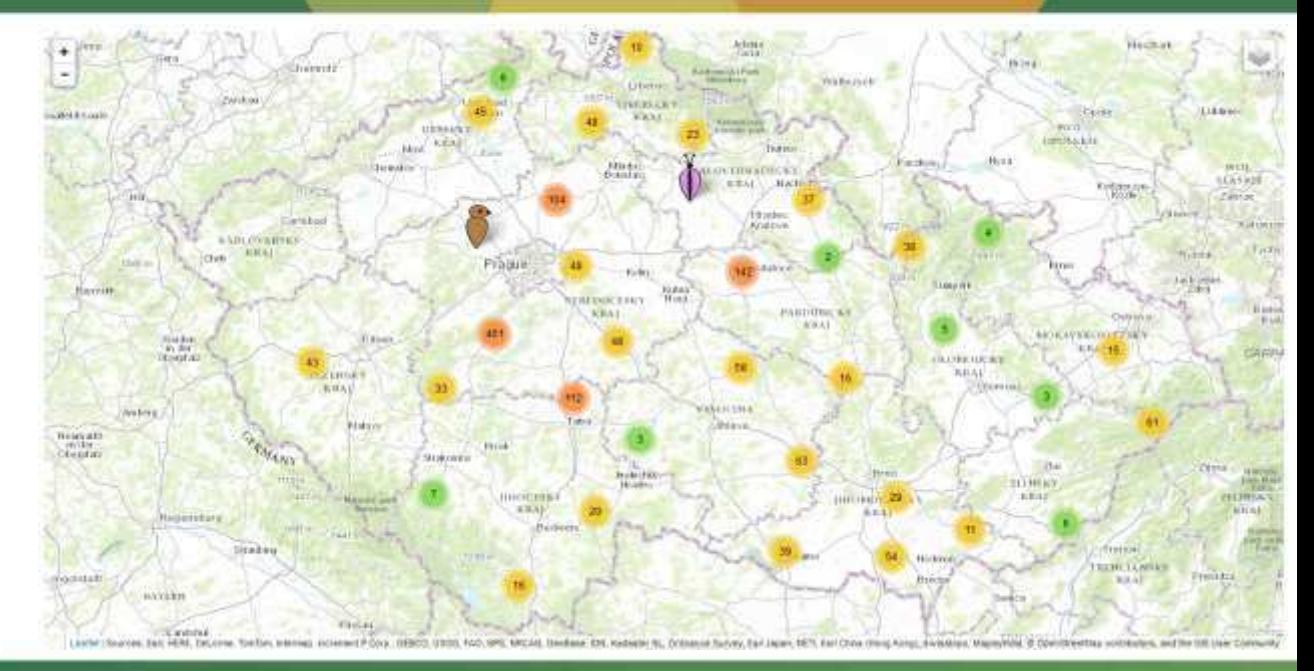

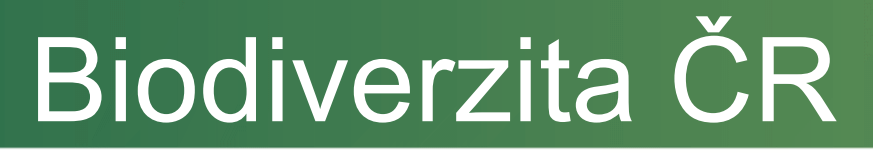

• Na území ČR je dnes známo téměř 80 tisíc různých druhů organismů.

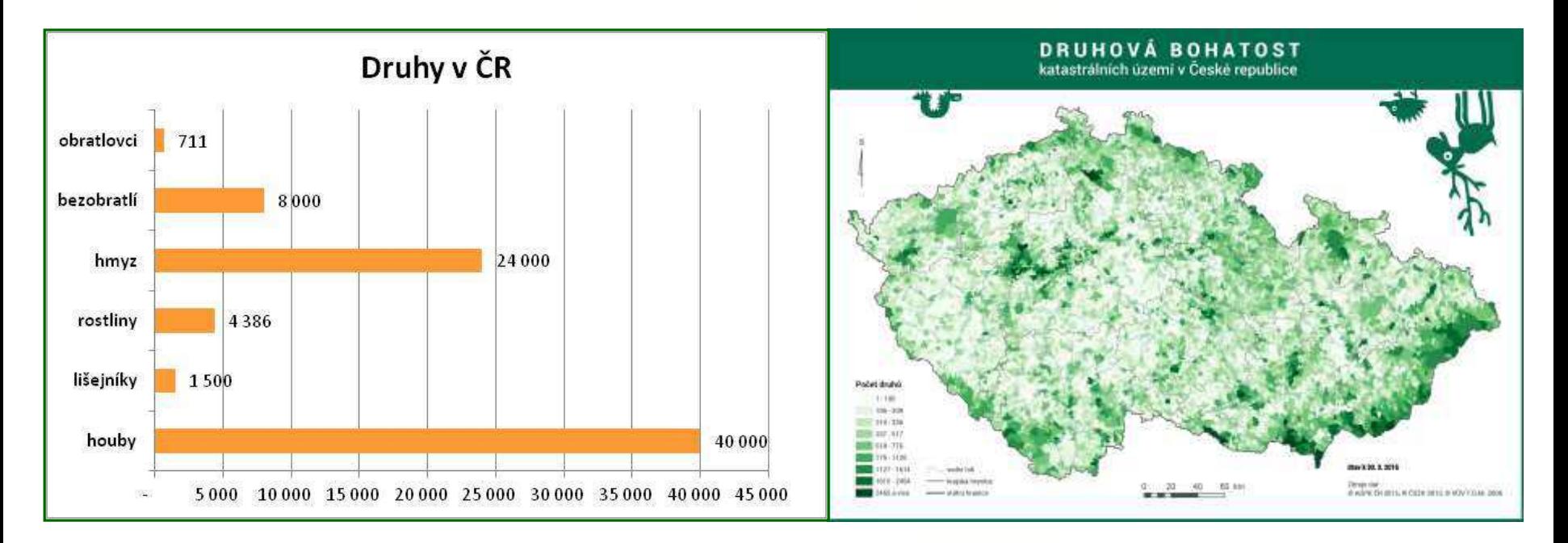

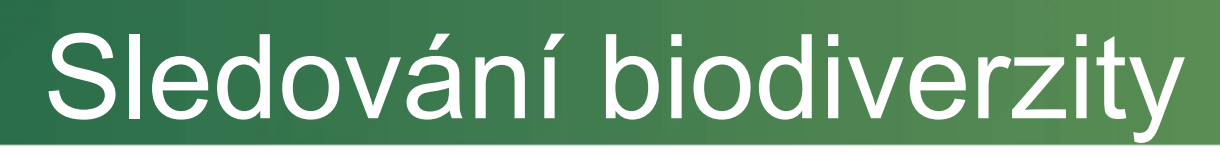

- AOPK ČR se zabývá sledováním stavu biotopů a druhů především za účelem ochrany přírody.
- Vytvořila mobilní aplikaci BioLog, která plní funkci přírodovědného zápisníku.
- Cílem aplikace je pomoc odborníkům v terénu a zapojení veřejnosti do mapování druhů.

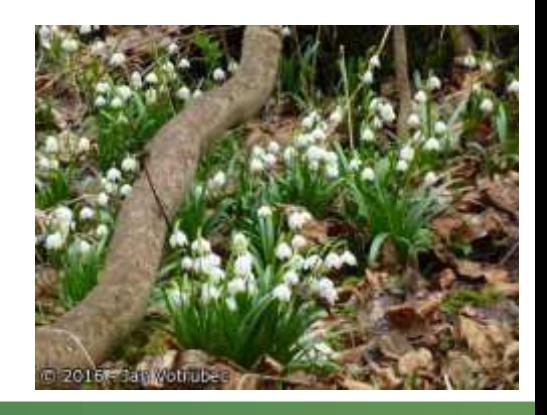

# Spolupráce s veřejností

- · Jednou ze stále populárnějších cest k datům o druzích je spolupráce s veřejností.
- · Cílem je zapojení amatérských, ale i profesionálních přírodovědců.

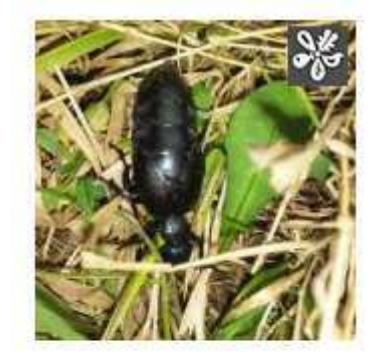

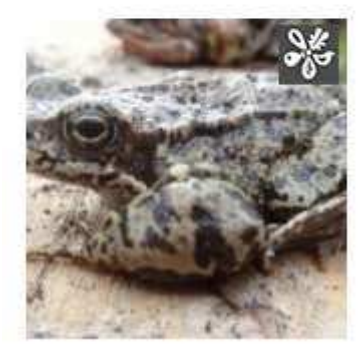

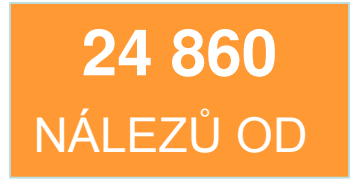

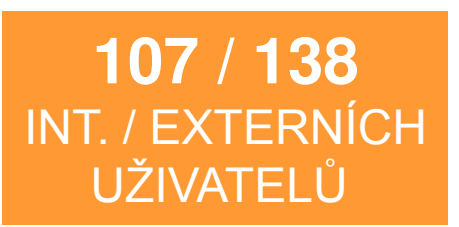

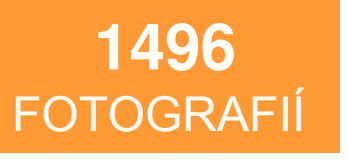

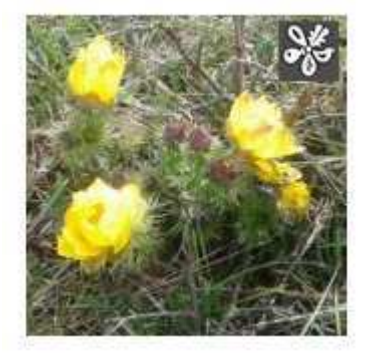

\* 198 zahraničních nálezů

## Mobilní BioLog

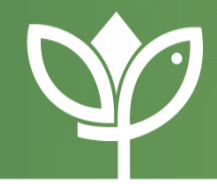

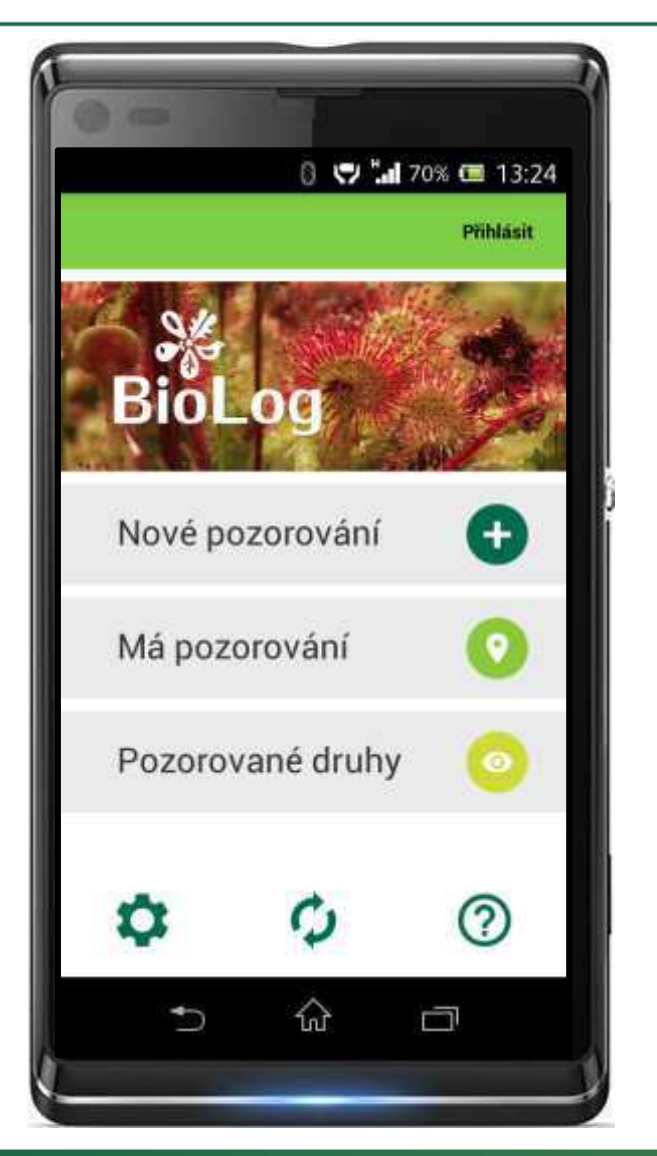

- Pro zaznamenání pozorovaných druhů přímo v terénu
- Pro biology, ale i pro zájemce, kteří poznají pár druhů
- Každý záznam pozorovaného druhu v místě a čase je svým způsobem cenný
- Možnost sdílet pozorování a poslat je na AOPK CR
- Volně dostupná (CZ, ENG, RU)

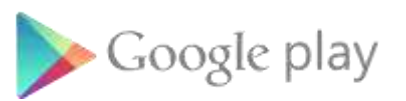

• Platforma Android - 4.x a vyšší

**728** aktivních instalací z více jak **2000** celkových

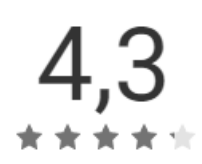

## Jak zaznamenat pozici

- Lokalizaci v terénu je možné provést třemi způsoby:
	- Zapsáním přesné souřadnice
	- Automatickým zjištěním polohy pomocí GNSS (GPS)
	- Vytvořením bodu v mapě
- Umožňuje využívat i off-line mapy celého světa (MapsMe).
- Kompletní záznam je možné pořídit i v off-line režimu

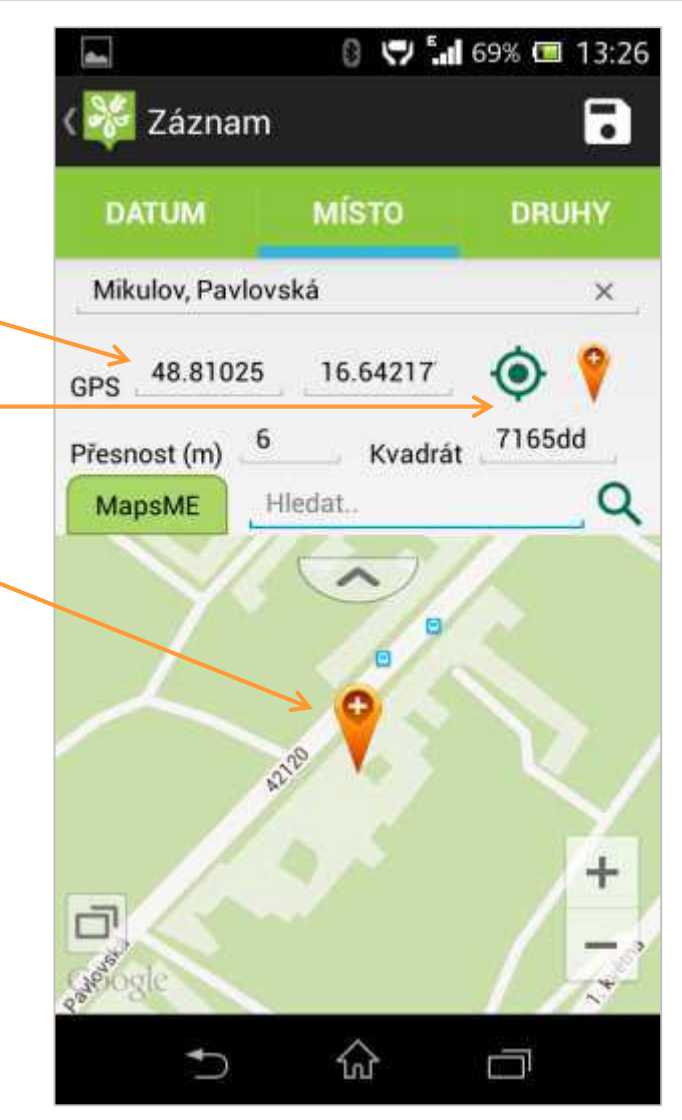

# Jak zapsat pozorovaný druh

- Nalezený druh je možné zapsat 3 různými způsoby
	- Pomocí našeptávače (LAT / CZ)
	- Hlasovým zadáváním
	- Výběrem ze seznamu druhů
- Detail pozorování
	- Početnost
	- Poznámky
	- **Fotografie**

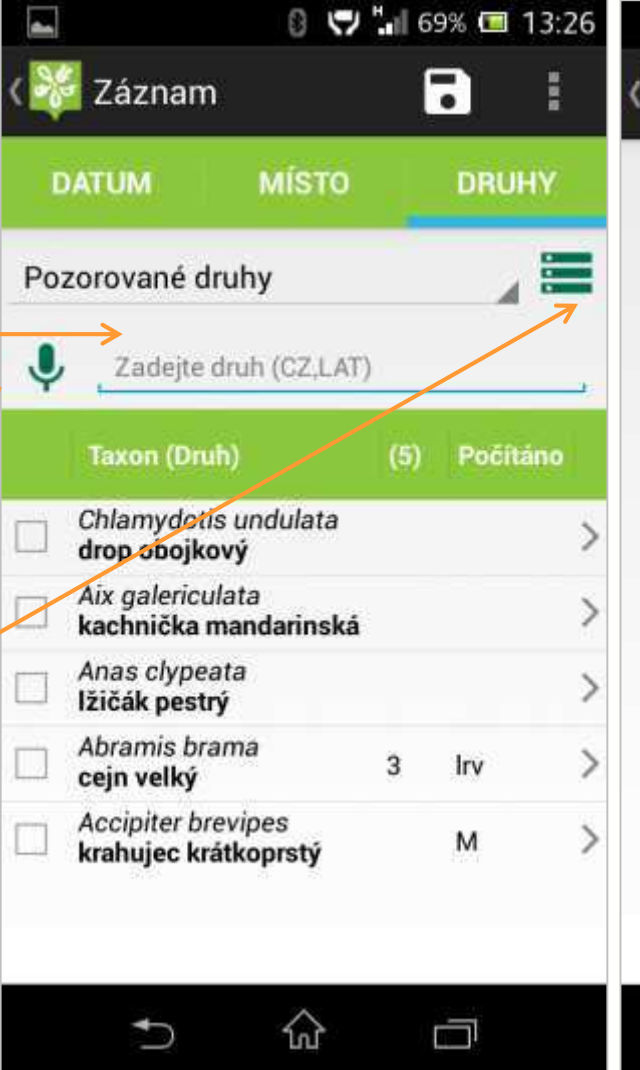

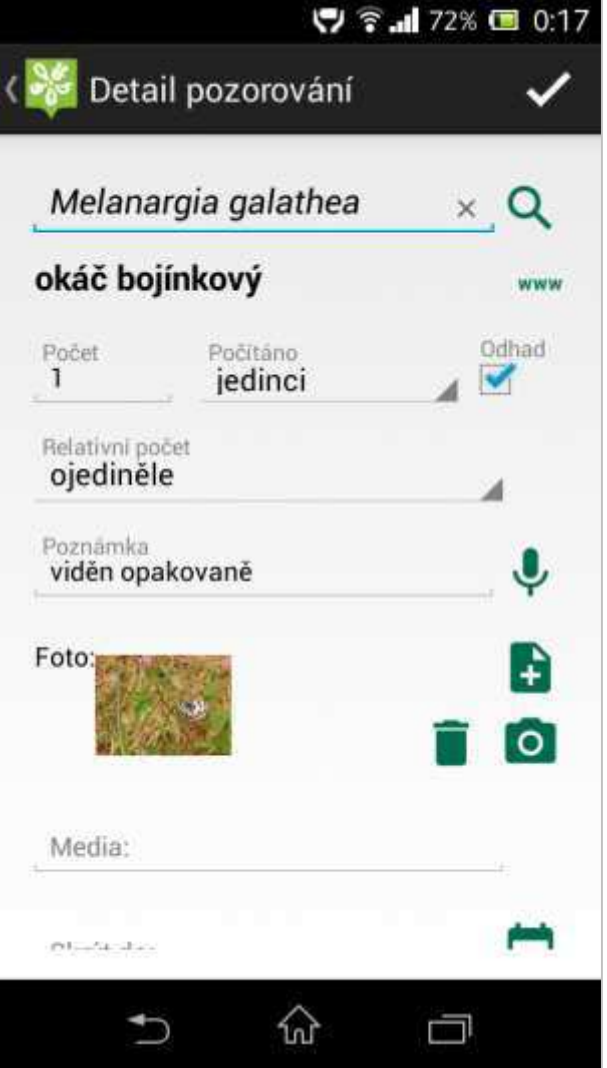

### Obsah zápisníku

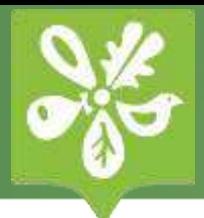

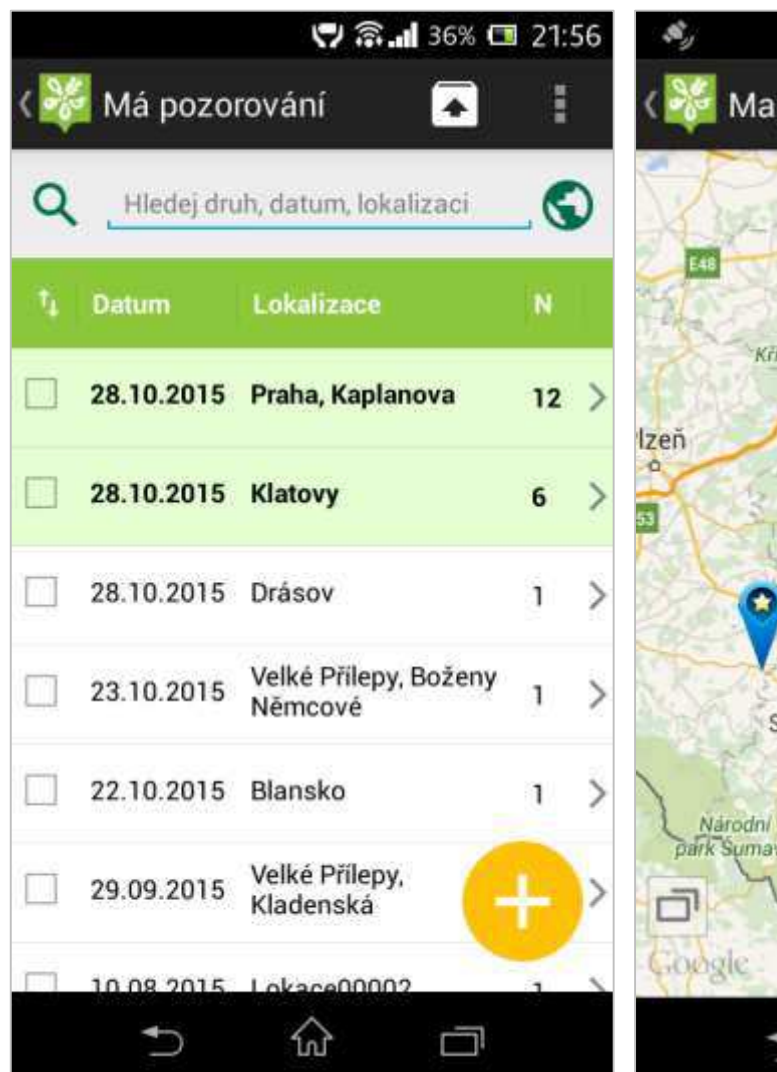

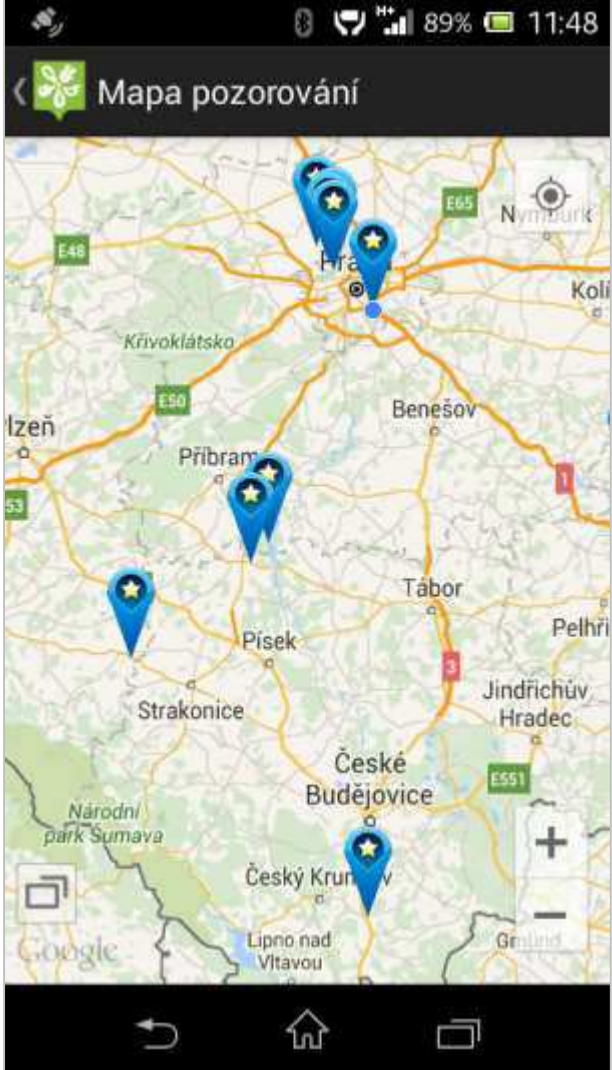

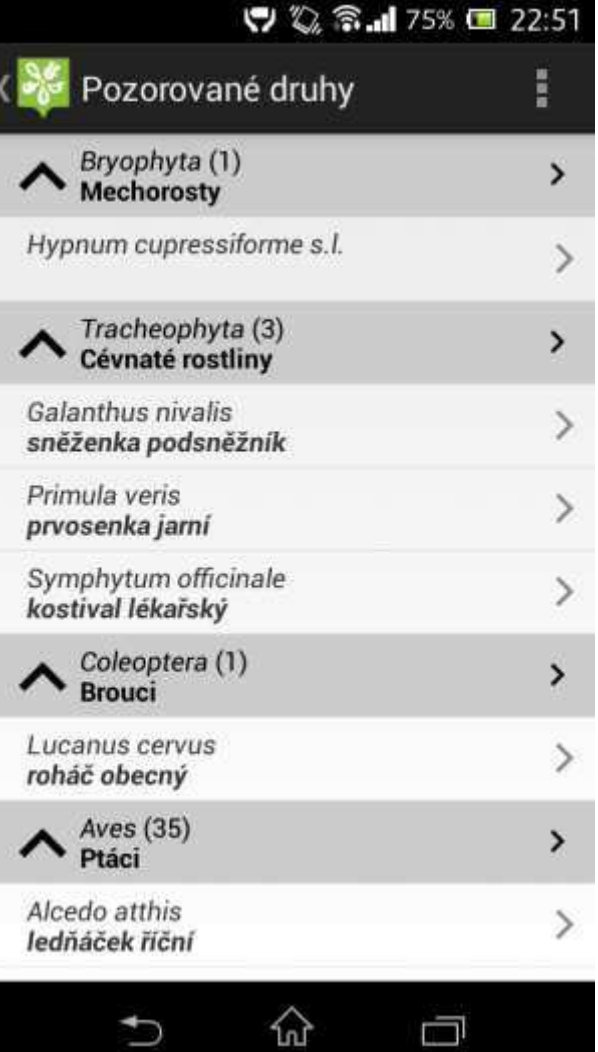

#### Seznam pozorování Mapa pozorování Výčet pozorovaných druhů

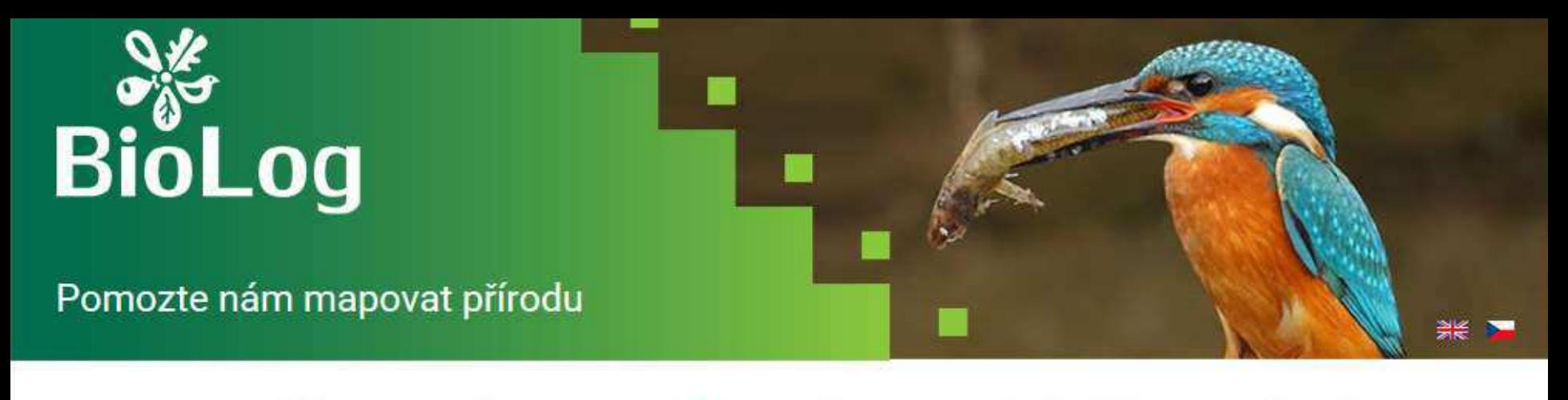

#### O PROJEKTU **E PROHLÍŽET DATA E** NOVÉ POZOROVÁNÍ E PŘIHLÁSIT

Centrum sdílení druhových pozorování, včetně jejich fotodokumentace, pod otevřenou licencí, která je známá pod termínem Creative Commons

#### Prohlížet data

**http://biolog.nature.cz**

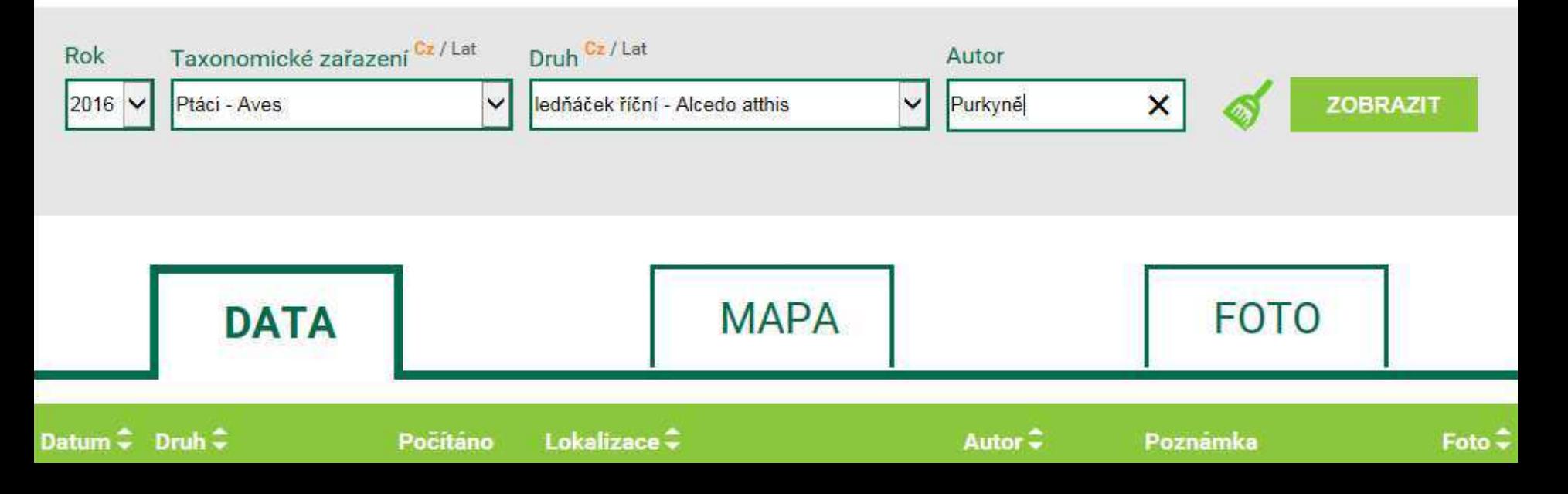

### BioLog web

**Bufo bufo** 

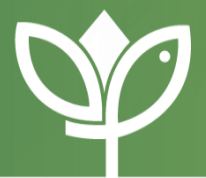

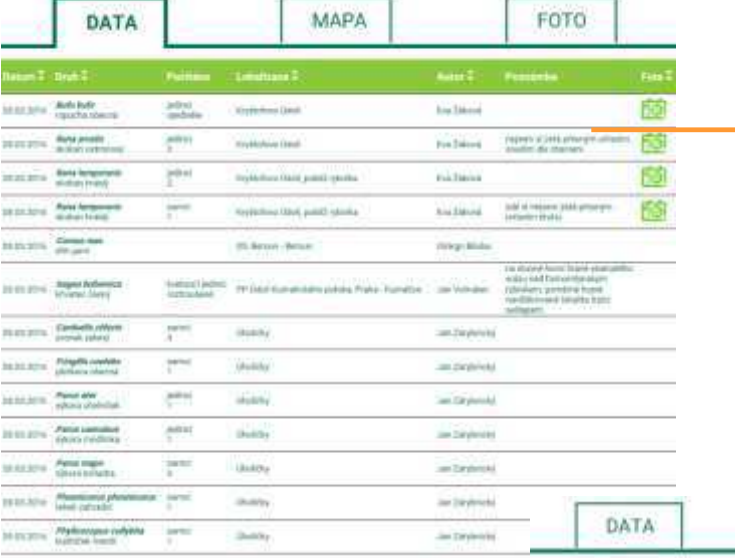

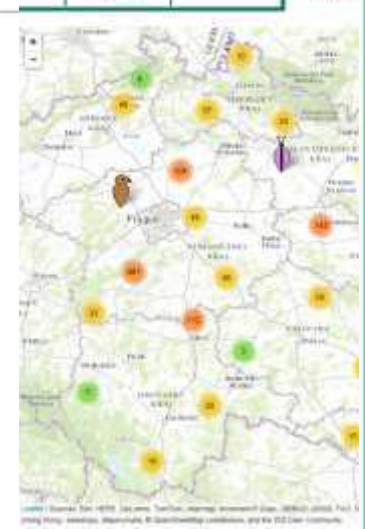

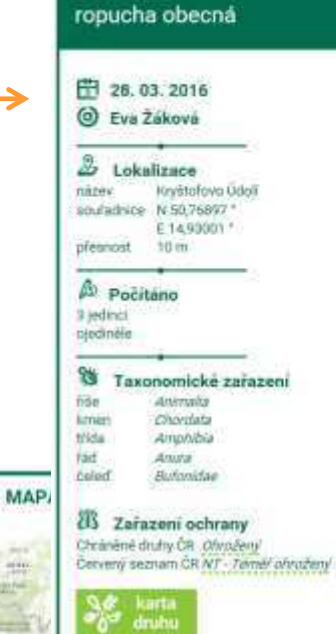

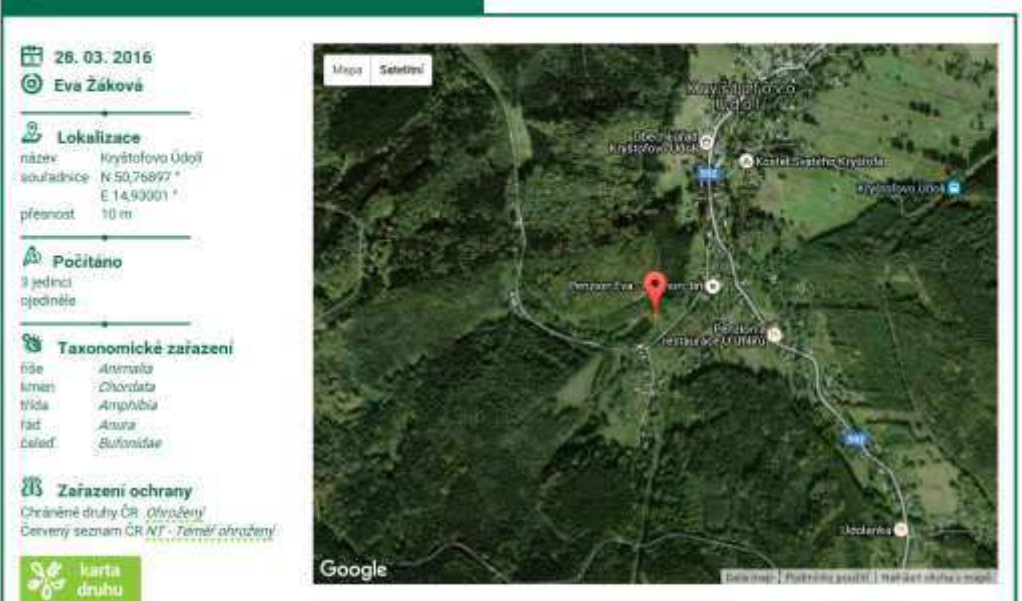

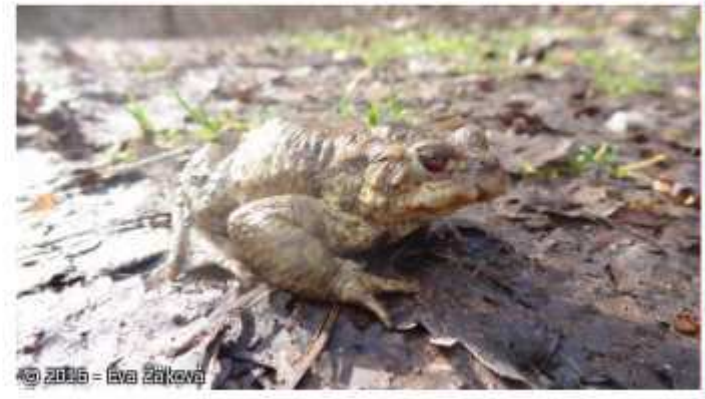

#### http://biolog.nature.cz

# Přenos do Nálezové databáze

**BioLog Web** 

### **BioLog**

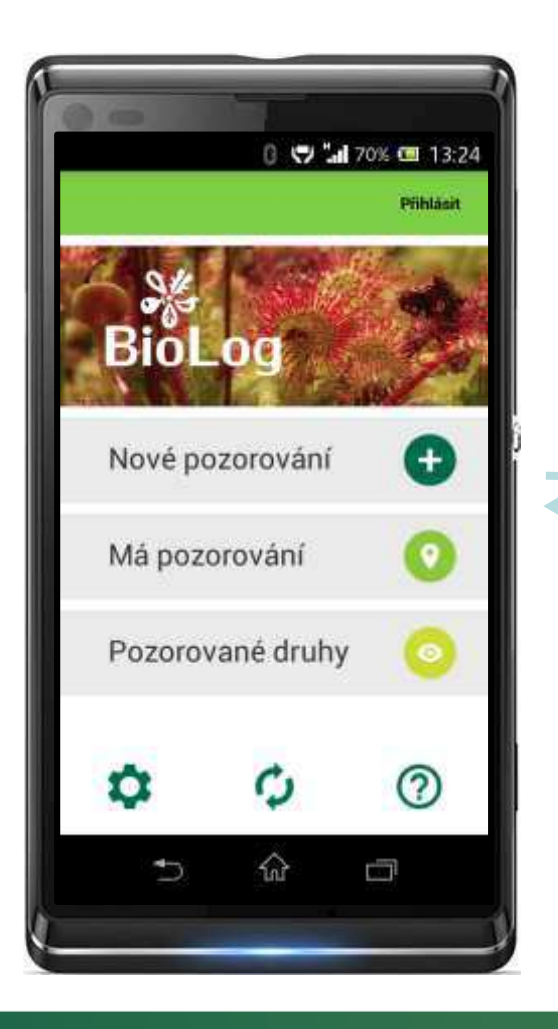

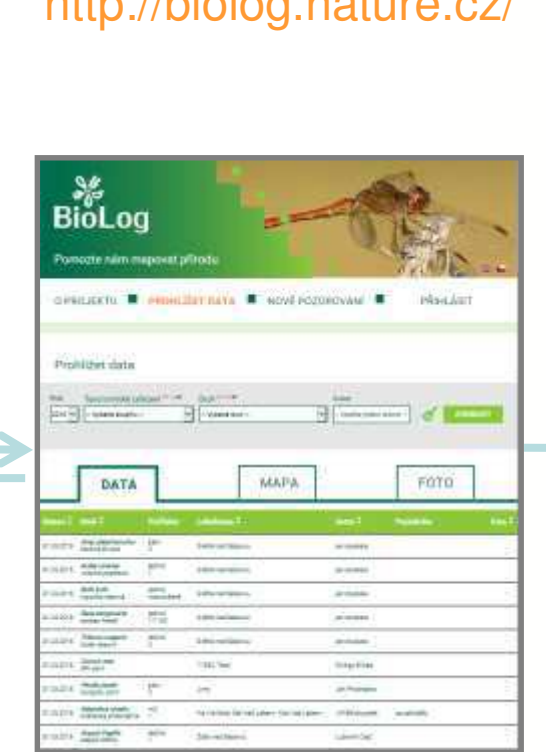

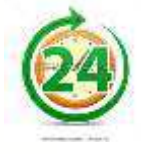

#### Portál ISOP

### http://portal.nature.cz/

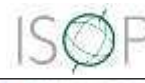

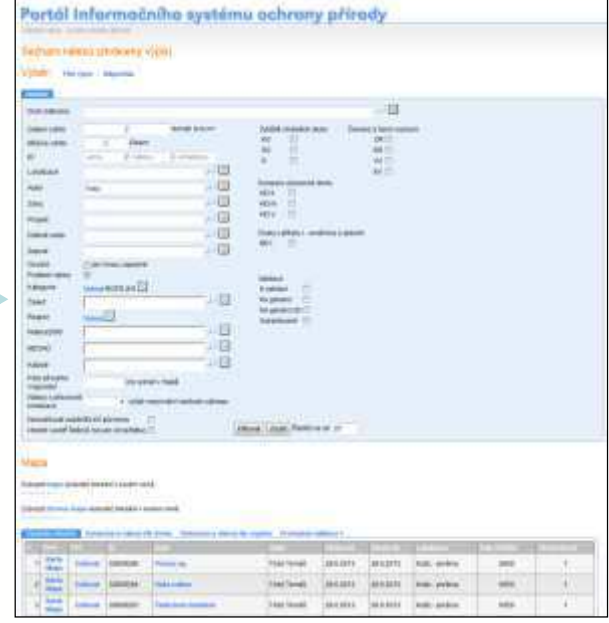

- · Přímý přenos důvěryhodných
- · Přenos validovaných garantem

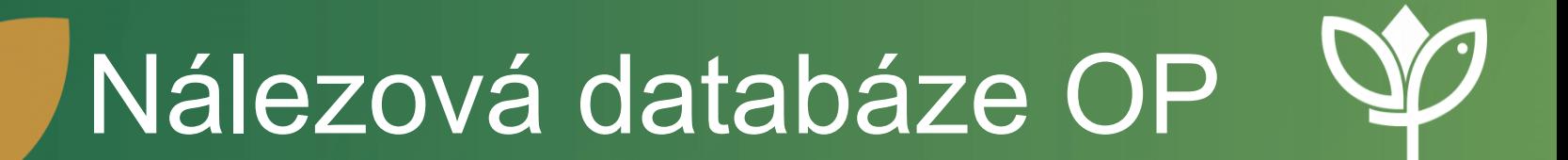

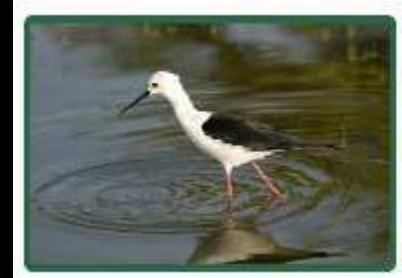

Statistika

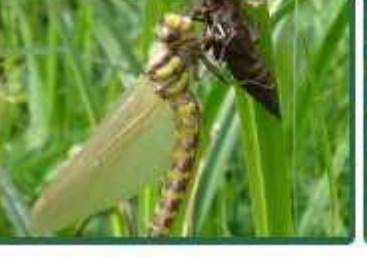

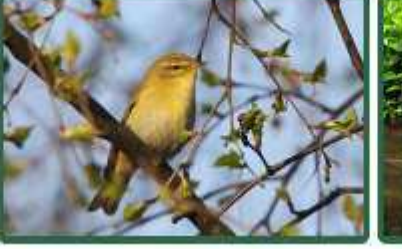

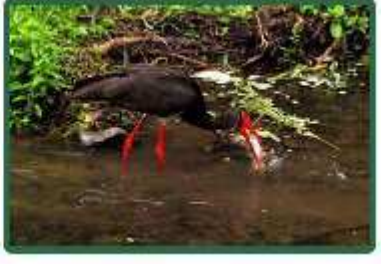

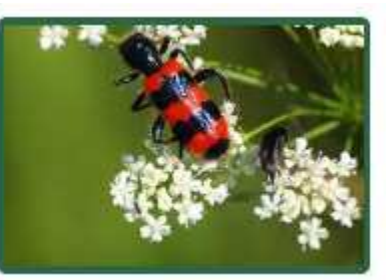

### **17.3 mil** NÁLEZŮ

### **3.4 mil** CHRÁNĚNÝCH A OHROŽENÝCH DR. DOTAZŮ / ROK

# **120 tis**

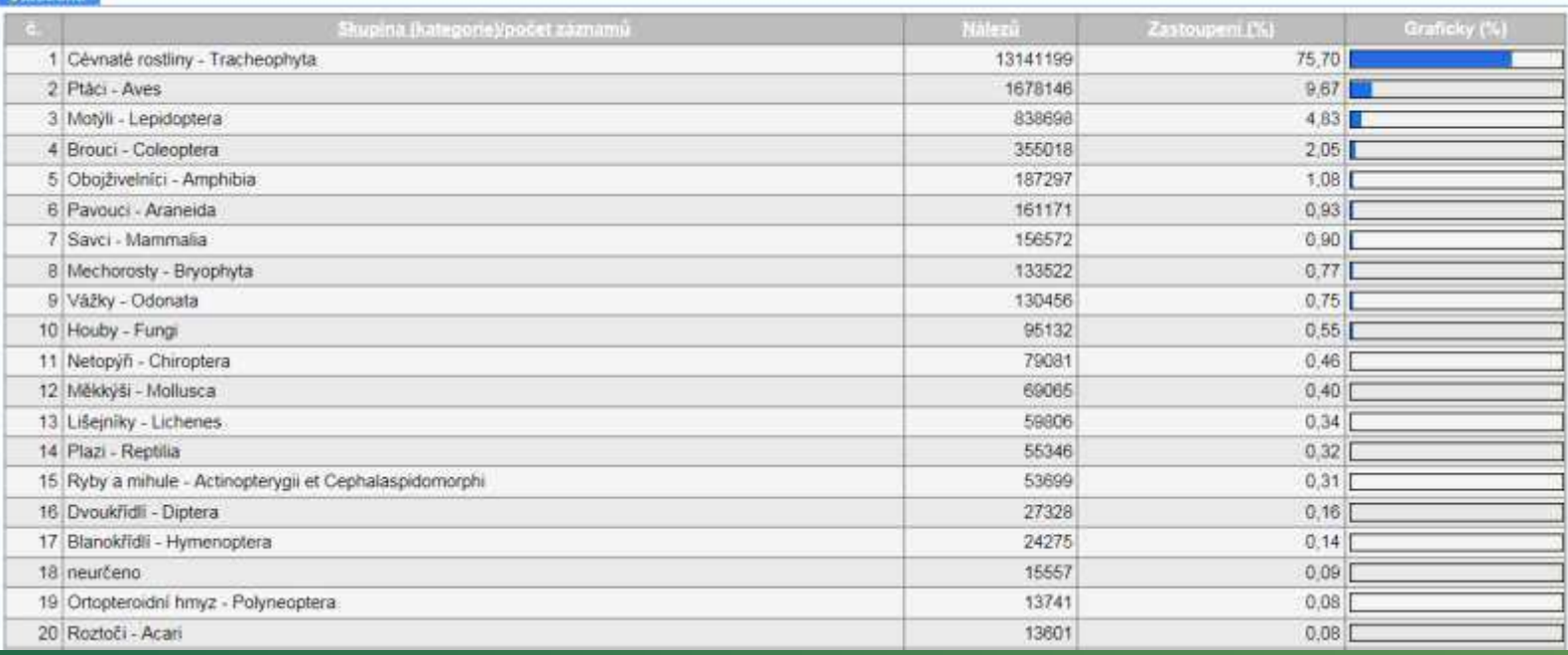

## Mobilní BioLog

- Ověřena vysoká využitelnost
- Synchronizace číselníků
- Mapování v podstatě čehokoliv 3.5 tis sloupů el. vedení, mokřady,..
- Možnost využití pro ve vaše mapovací projekty biodiverzity
- Připravujeme: Nálezy v mém okolí

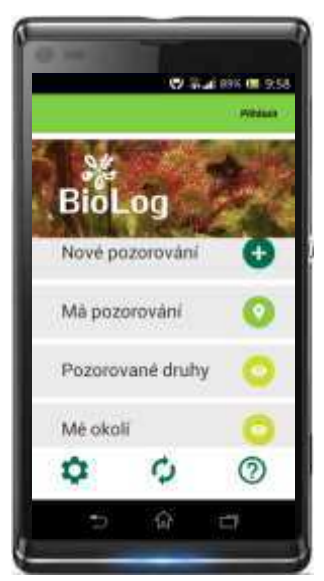

## Mé okolí

- **Načte nálezy** v okolí uživatele
	- Uloží do souboru
	- Zobrazí v mapě
	- Umožní filtrovat
	- Zobrazí soupis druhů
	- Zobrazí záznamy
- Široké využití
	- Státní správa
	- **Monitoring**
	- **Turistika**

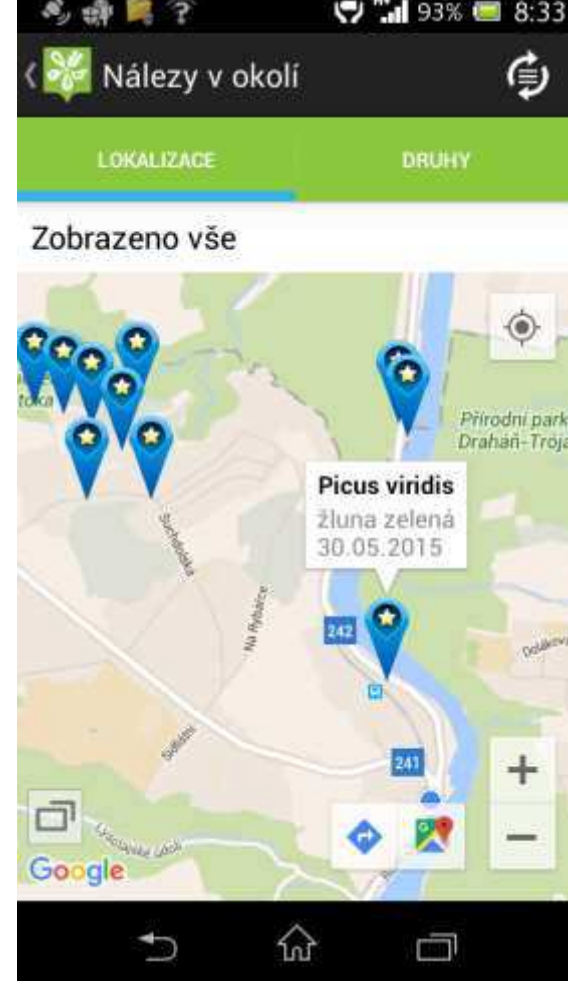

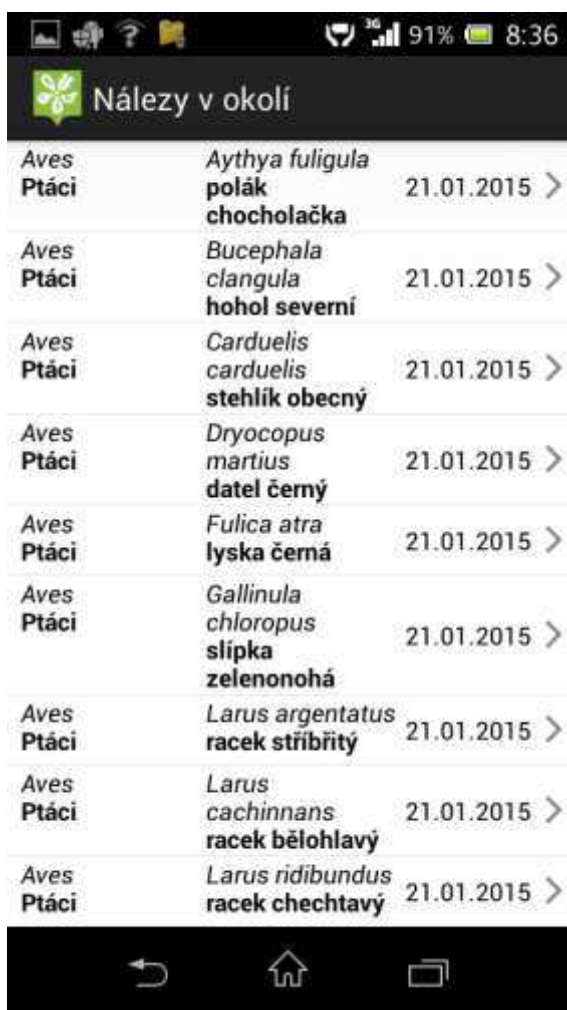

### **Děkuji za pozornost**

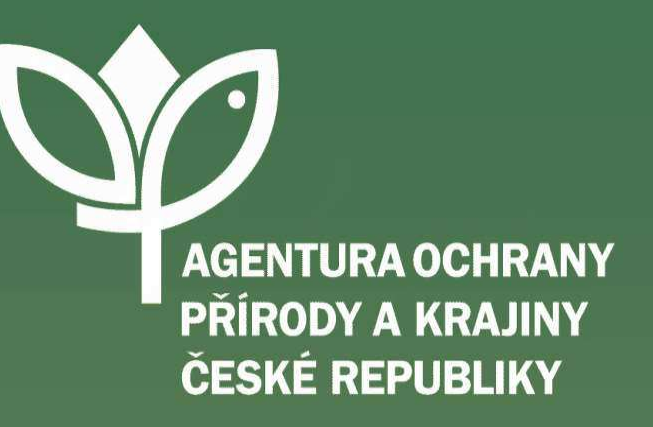

www.nature.cz

jan.zarybnicky@nature.cz